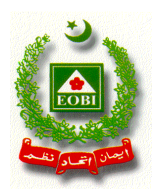

## **EMPLOYEES' OLD-AGE BENEFITS INSTITUTION Head Office, Karachi**

## **On-line/e-Payment Facility for EOBI Register Employers**

**EOBI is pleased to announce on-line/e-payment facility which is available for its Registered Employers using EOBI Facilitation System for generating contribution payment vouchers. Employers can now make on-line payment of EOB Contribution avoiding hassle of visiting bank branches.**

**Steps involved:**

- **Generate EOBI Payment Voucher**
- **Visit Your Bank's e-Payment Portal**
- *Use Computer Generated Voucher No. as "Reference Number or Remarks or Comments" in-order to Transfer Funds in EOBI's Master Collection Account in Bank Alfalah with IBAN 0015-1005051507*
- **Email Address for Online Payments :** *[epayments@eobi.gov.pk](mailto:epayments@eobi.gov.pk)*
- **Mobile Number for Online Payments: 0345-5092505**